Subject: Re: VPS doesn't work outsite Node server Posted by [xwinner](https://new-forum.openvz.org/index.php?t=usrinfo&id=1053) on Tue, 06 Mar 2007 21:54:28 GMT [View Forum Message](https://new-forum.openvz.org/index.php?t=rview&th=2074&goto=10901#msg_10901) <> [Reply to Message](https://new-forum.openvz.org/index.php?t=post&reply_to=10901)

Vasily Tarasov wrote on Mon, 05 March 2007 10:29Hello,

If you ask such question, please, provide details:

# ip a l # ip r l # iptables -L # iptables -t nat -L # cat /proc/sys/net/ipv4/ip\_forwarding

!!!these commands should be run in VE and on HN!!!

Thanks, Vasily.

in Node Server:

[root@scrameustache vz]# ip a l

- 2: eth0: <BROADCAST,MULTICAST,UP> mtu 1500 qdisc pfifo\_fast qlen 1000 link/ether 00:0c:6e:40:24:1a brd ff:ff:ff:ff:ff:ff inet 192.168.0.10/24 brd 192.168.0.255 scope global eth0
- 4: eth1: <BROADCAST,MULTICAST> mtu 1500 qdisc noop qlen 1000 link/ether 00:0c:6e:40:24:19 brd ff:ff:ff:ff:ff:ff
- 6: lo: <LOOPBACK,UP> mtu 16436 qdisc noqueue link/loopback 00:00:00:00:00:00 brd 00:00:00:00:00:00 inet 127.0.0.1/8 scope host lo
- 1: venet0: <BROADCAST,POINTOPOINT,NOARP,UP> mtu 1500 qdisc noqueue link/void
- 3: veth101.0: <BROADCAST,MULTICAST,UP> mtu 1500 qdisc noqueue link/ether 00:12:34:56:78:9b brd ff:ff:ff:ff:ff:ff

[root@scrameustache vz]# ip r l 192.168.0.101 dev veth101.0 scope link 192.168.0.101 dev venet0 scope link 192.168.0.0/24 dev eth0 proto kernel scope link src 192.168.0.10 metric 10 default via 192.168.0.1 dev eth0 metric 10

[root@scrameustache vz]# iptables -L Chain Drop (1 references) target prot opt source destination reject tcp -- anywhere anywhere tcp dpt:auth dropBcast all -- anywhere anywhere

ACCEPT icmp -- anywhere anywhere icmp fragmentation-needed ACCEPT icmp -- anywhere anywhere icmp time-exceeded dropInvalid all -- anywhere anywhere DROP udp -- anywhere anywhere multiport dports 135,microsoft-ds DROP udp -- anywhere anywhere udp dpts:netbios-ns:netbios-ssn DROP udp -- anywhere anywhere udp spt:netbios-ns dpts:1024:65535 DROP tcp -- anywhere anywhere multiport dports 135,netbios-ssn,microsoft-ds DROP udp -- anywhere anywhere udp dpt:1900 dropNotSyn tcp -- anywhere anywhere DROP udp -- anywhere anywhere udp spt:domain Chain INPUT (policy DROP) target prot opt source destination ACCEPT all -- anywhere anywhere Ifw all -- anywhere anywhere eth0 in all -- anywhere anywhere venet0 in all -- anywhere anywhere veth101 0 in all -- anywhere anywhere sit0 in all -- anywhere anywhere eth1\_in all -- anywhere anywhere Reject all -- anywhere anywhere LOG all -- anywhere anywhere LOG level info prefix `Shorewall:INPUT:REJECT:' reject all -- anywhere anywhere Chain FORWARD (policy DROP) target prot opt source destination eth0 fwd all -- anywhere anywhere venet0 fwd all -- anywhere anywhere veth101\_0\_fwd all -- anywhere anywhere sit0 fwd all -- anywhere anywhere eth1\_fwd all -- anywhere anywhere Reject all -- anywhere anywhere LOG all -- anywhere anywhere LOG level info prefix `Shorewall:FORWARD:REJECT:' reject all -- anywhere anywhere Chain Ifw (1 references) target prot opt source destination RETURN all -- anywhere anywhere set ifw wl src DROP all -- anywhere anywhere set ifw\_bl src IFWLOG all -- anywhere anywhere state INVALID, NEW psd weight-threshold: 10 delay-threshold: 10000 lo-ports-weight: 1 hi-ports-weight: 2 IFWLOG prefix 'SCAN' IFWLOG udp -- anywhere anywhere state NEW udp dpt:domain IFWLOG prefix 'NEW' IFWLOG tcp -- anywhere anywhere state NEW tcp dpt:http IFWLOG prefix 'NEW'

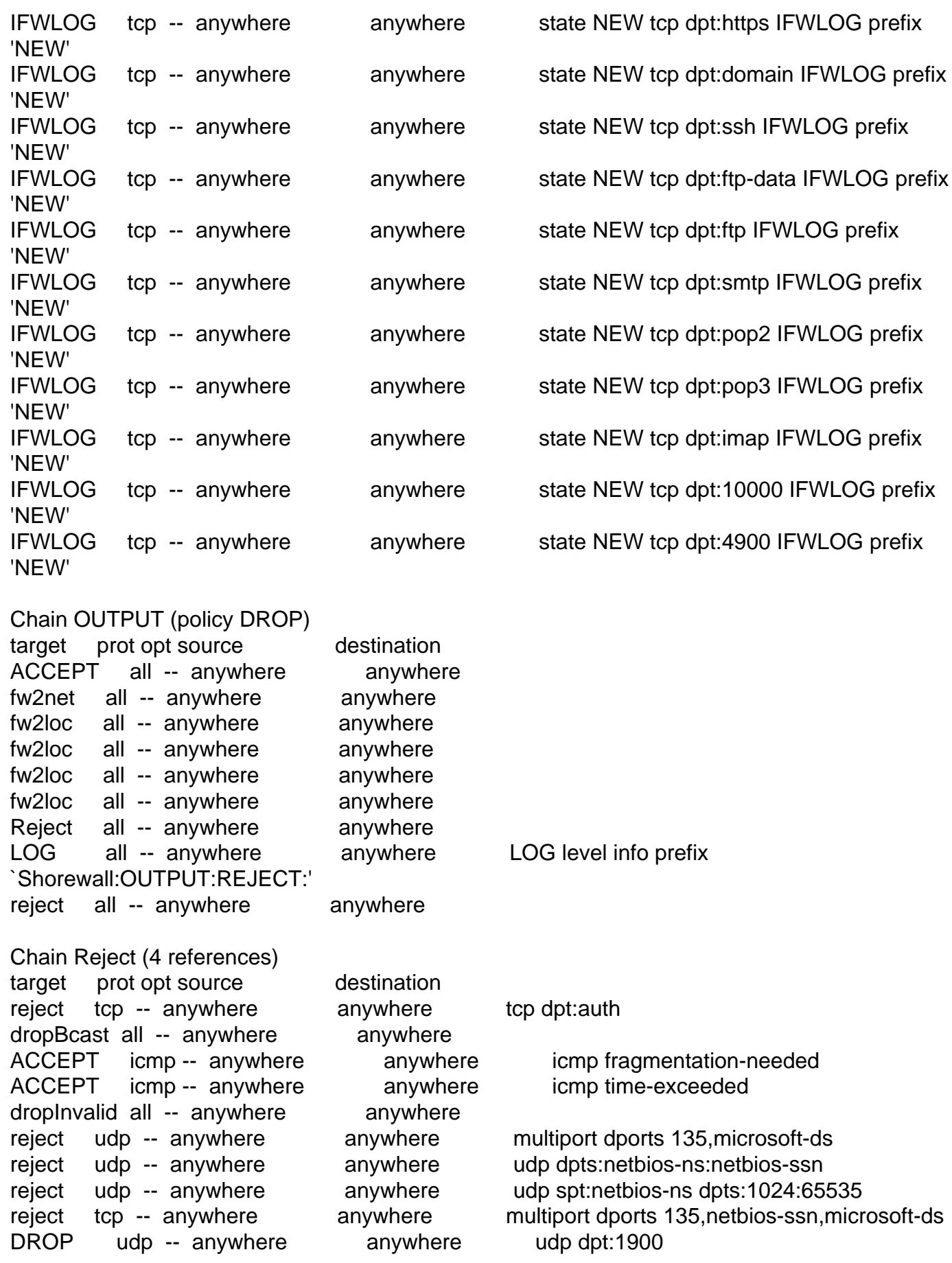

![](_page_3_Picture_125.jpeg)

![](_page_4_Picture_131.jpeg)

![](_page_5_Picture_131.jpeg)

dynamic all -- anywhere anywhere state INVALID, NEW loc2net all -- anywhere anywhere ACCEPT all -- anywhere anywhere ACCEPT all -- anywhere anywhere ACCEPT all -- anywhere anywhere Chain veth101 0 in (1 references) target prot opt source destination dynamic all -- anywhere anywhere state INVALID, NEW loc2fw all -- anywhere anywhere [root@scrameustache vz]# iptables -t nat -L Chain PREROUTING (policy ACCEPT) target prot opt source destination Chain POSTROUTING (policy ACCEPT) target prot opt source destination Chain OUTPUT (policy ACCEPT) target prot opt source destination [root@scrameustache vz]# cat /proc/sys/net/ipv4/ip\_forward 1 IN VPS: [root@scrameustache vz]# vzctl enter 101 entered into VE 101  $[root@vps101/]$ # ip a l 1: lo: <LOOPBACK,UP> mtu 16436 qdisc noqueue link/loopback 00:00:00:00:00:00 brd 00:00:00:00:00:00 inet 127.0.0.1/8 brd 127.255.255.255 scope host lo 3: venet0: <BROADCAST,POINTOPOINT,NOARP> mtu 1500 qdisc noop link/void 5: eth0: <BROADCAST,MULTICAST,UP> mtu 1500 qdisc noqueue link/ether 00:12:34:56:78:9a brd ff:ff:ff:ff:ff:ff inet 192.168.0.101/32 scope global eth0  $[root@vps101/]\#$  ip r l default dev eth0 scope link [root@vps101 /]# iptables -L Chain INPUT (policy ACCEPT) target prot opt source destination Chain FORWARD (policy ACCEPT)

target prot opt source destination

Chain OUTPUT (policy ACCEPT) target prot opt source destination

[root@vps101 /]# iptables -t nat -L

iptables v1.3.3: can't initialize iptables table `nat': Table does not exist (do you need to insmod?) Perhaps iptables or your kernel needs to be upgraded.

[root@vps101 /]# cat /proc/sys/net/ipv4/ip\_forward 1

Voilà

it's a long post now

THanks,

André

Page 8 of 8 ---- Generated from [OpenVZ Forum](https://new-forum.openvz.org/index.php)